## XINFO

### *JCL and Procedures*

For years, batch production has been predicted to come to a close end. In reality, the number of batch programs is constantly increasing and every new online system needs the integration of further maintenance, archiving and batch runs.

With ISPF utilities like editor, search function or file list JCL can be created and maintained, for further analysis to programs, files, DB2 tables etc. there is no sufficient support in ISPF.

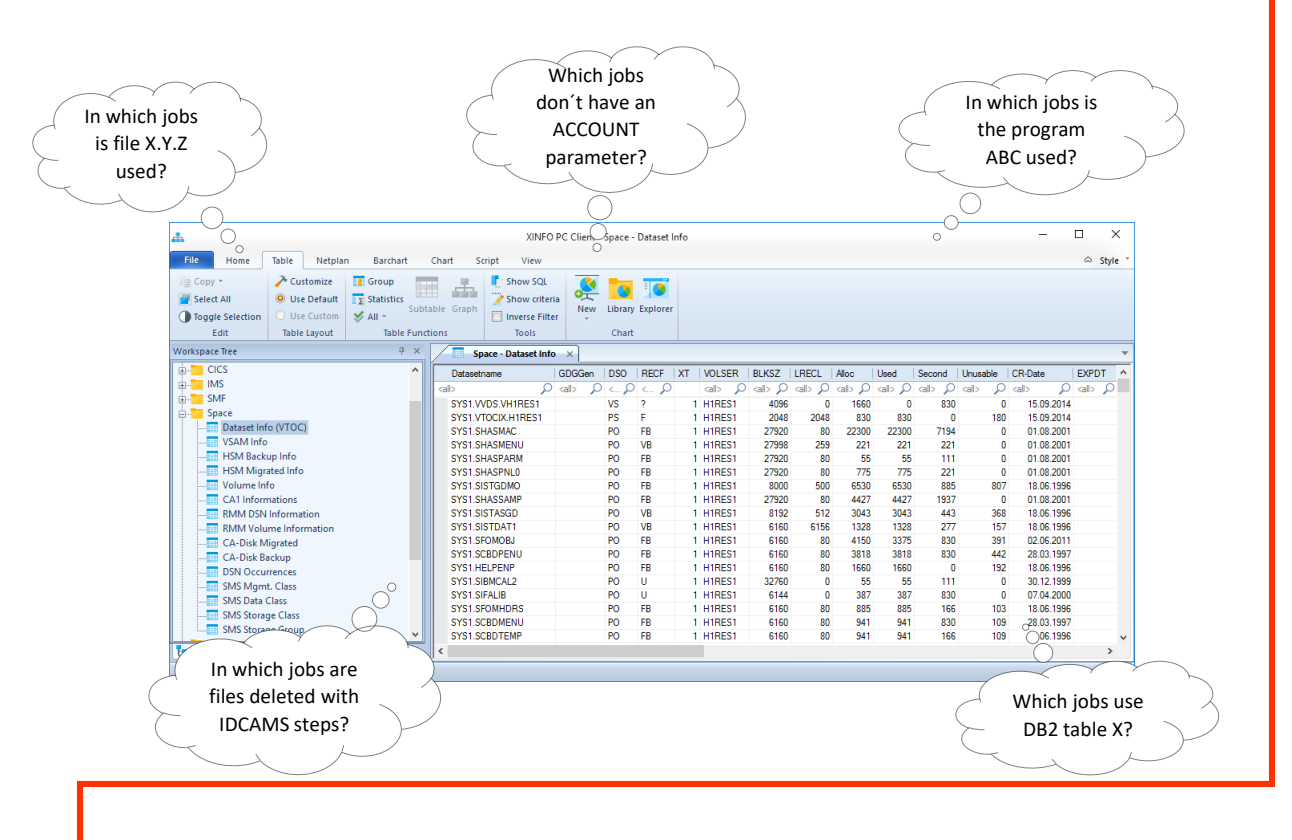

### *XINFO - The IT Information System*

Even simple questions like "In which jobs is file X.Y.Z used", "Which jobs don´t have an ACCOUNT parameter?" or "Which jobs use DB2 table ABC?" can't be answered or only with complex searches.

XINFO analyses all production joblibs, the PROCLIBs, SYSIN statement and even more. A comprehensive cross-reference enables the search for jobs, programs, files as well as all other JCL parameters.

## **Schäufeleinstr. 7**<br>D-80687 Münche *Software for Datacenters* www.horizont-it.com

D-80687 München Tel. ++49 (0) 89 / 540 162 - 0

# XINFO

## *JCL and Procedures*

#### Areas of Application

XINFO provides a complete cross reference to all jobs and procedures. The data provides important information's for employees from different departments:

- Production planning and control
- Application programmers
- **Operating**

#### **Tables**

The data is stored in separate tables for JOB, EXEC, DSN, SYSIN, SYSOUT, OUTPUT. All JCL parameters can be queried or displayed, e.g:

- In the JOB table the Job name, Account, CLASS, MSGCLASS, NOTIFY, PRIORITY, REGION, TYPRUN, PERFORM etc.
- In the EXEC table the program name, PARM, TIME, COND etc.
- In the DSN table the DD name, LRECL, BLKSIZE, DCB, EXPDT, UNIT, DATACLAS, MGMTCLAS etc.
- In the OUTPUT tables CHARS, CLASS, COPIES, DEST, FLASH etc.

#### **Graphics**

Besides the tabular analysis, JCL is displayed graphically:

- Data flowchart with jobs, programs, files and databases (DB2 and IMS)
- Data/job flowcharts with jobs, job dependencies and external files
- JCL explorer with jobs, steps, DD names and files

#### Data center documentation

All reports and graphics can be created automatically.

**HORIZONT** Schäufeleinstr. 7<br>D-80687 Münche *Software for Datacenters* www.horizont-it.com

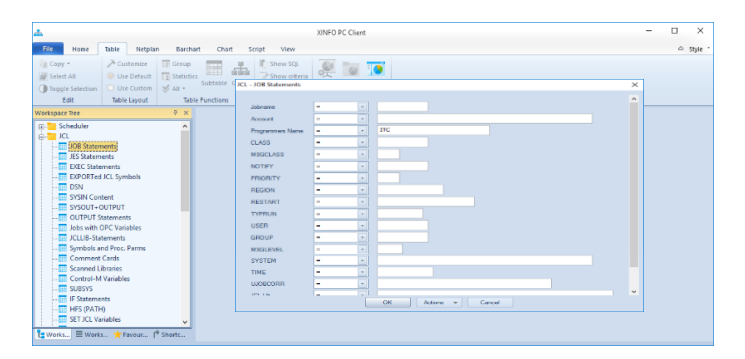

#### **Dialogs**

XINFO has easy-to-use dialogs for entering search criteria. The results are displayed in tables. Of course there is also an ISPF Dialog.

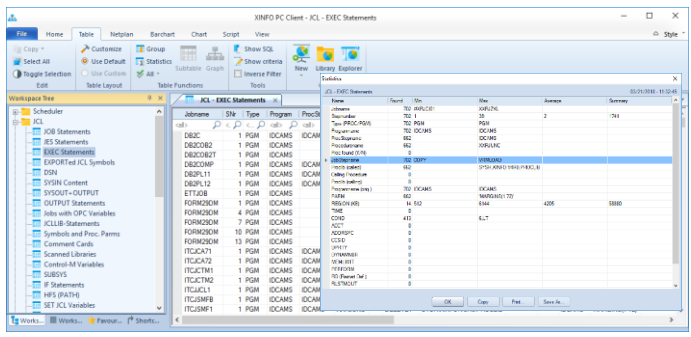

#### **Tables**

XINFO displays query results in clearly arranged tables. Ease-to-use sorting, statistics and grouping functions permit extensive evaluation and documentation

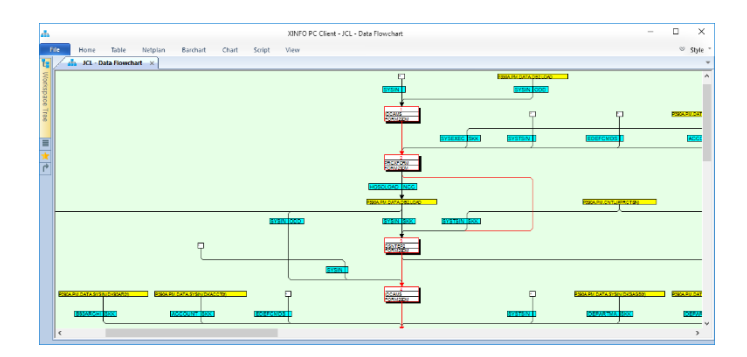

#### Representation

The JCL can displayed graphical as data flowchart. You can process your data in various ways: Just export the data to Excel and you immediately have extensive graphical and statistical functions available.

> D-80687 München Tel. ++49 (0) 89 / 540 162 - 0